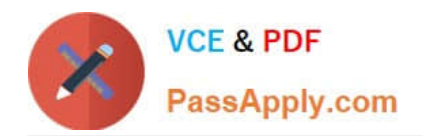

# **1Z0-1065-21Q&As**

Oracle Procurement Cloud 2021 Implementation Essentials

## **Pass Oracle 1Z0-1065-21 Exam with 100% Guarantee**

Free Download Real Questions & Answers **PDF** and **VCE** file from:

**https://www.passapply.com/1z0-1065-21.html**

100% Passing Guarantee 100% Money Back Assurance

Following Questions and Answers are all new published by Oracle Official Exam Center

**C** Instant Download After Purchase **83 100% Money Back Guarantee** 365 Days Free Update

800,000+ Satisfied Customers

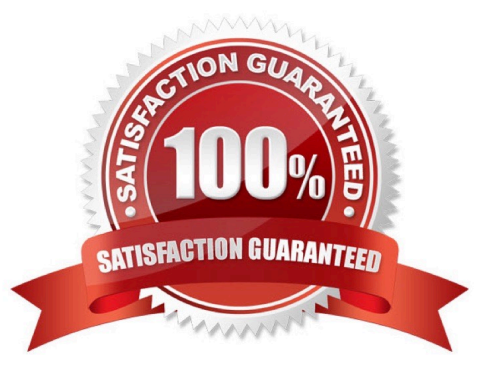

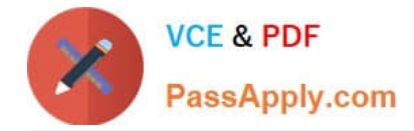

### **QUESTION 1**

In the Enterprise Structures setup, which functional area includes tasks to implement Business Units and Inventory Organizations?

- A. Legal Structures
- B. Enterprise Profile
- C. Organization Structures
- D. Procurement Foundation

Correct Answer: A

#### **QUESTION 2**

Which two job roles can access the Procurement Dashboard?

- A. Buyer
- B. Procurement Manager
- C. Procurement Preparer
- D. Procurement Requester
- E. Category Manager
- Correct Answer: BC

#### **QUESTION 3**

Your customer is a global company and has multiple legal entities across countries:

Vision China (Legal Entity) 1) has a China Distribution Business Unit (BU). Vision US (Legal Entity) 2) has

a US Distribution BU.

They have the following requirements:

1.

To make purchases from or sell to the other legal entities using intercompany transaction

2.

To automatically determine the sold-to legal entity on a Purchase Order (PO) by using Supply Chain Financial Orchestration (SFO)

Identify three applicable setups in Oracle Procurement Cloud to fulfill these requirements.

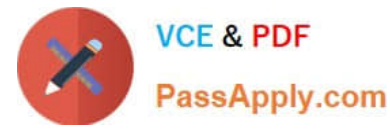

A. Set up the Default Legal Entity on the Configure Requisitioning Business Process page.

B. Define a primary route on financial orchestration flow to enforce the sold-to legal entity on a PO.

C. Set up the "Multiple Legal Entities on Order" value to "Allow" on the Configure Requisitioning Business Process page.

D. Create Profit Center BU to Party Relationships.

E. Set up the default procurement business unit for Default Legal Entity in Manage Purchasing Profile Options.

Correct Answer: BDE

How the Sold-To Legal Entity Is Determined

The following steps are performed in and by the application to determine the sold-to legal entity on a

purchase order.

Here is a simplified example of how that might work:

References:

https://fusionhelp.oracle.com/helpPortal/topic/TopicId\_P\_F72B15B6E4B74E043B69BF40A0BA0

#### **QUESTION 4**

For Payables and Procurement, what three common controls and default values need to be set for each business unit?

A. Collaboration Messaging

- B. Automatic Offsets
- C. Buyer Assignment
- D. Currency Conversion
- E. Expense Accruals

Correct Answer: BDE

Default distributions Automatic offsets Currency conversion Expense accruals Self-billed invoices Legal entity information

#### **QUESTION 5**

Your customer has a requirement that whenever an employee who is an approver of documents like blanket agreements or purchase order goes on vacation, the administrator should be able to provide an alternate approval route for the documents being submitted by the employee\\'s subordinates. Identify the rule which is required to be setup to achieve this:

A. Modified rule in `document approval\\' task

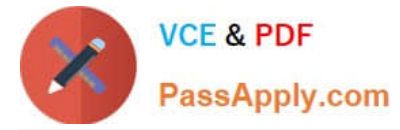

- B. Substitute rule in `document approval\\' task
- C. Re-assign the approval task by providing alternate id of a new approver
- D. Document approval

Correct Answer: B

[Latest 1Z0-1065-21 Dumps](https://www.passapply.com/1z0-1065-21.html) [1Z0-1065-21 Study Guide](https://www.passapply.com/1z0-1065-21.html) [1Z0-1065-21 Exam](https://www.passapply.com/1z0-1065-21.html)

**[Questions](https://www.passapply.com/1z0-1065-21.html)**